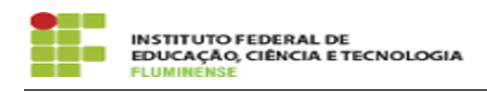

## [MANUAL] Configuração da Rede wIFF no Windows 16/05/2024 02:04:10

## **Imprimir artigo da FAQ**

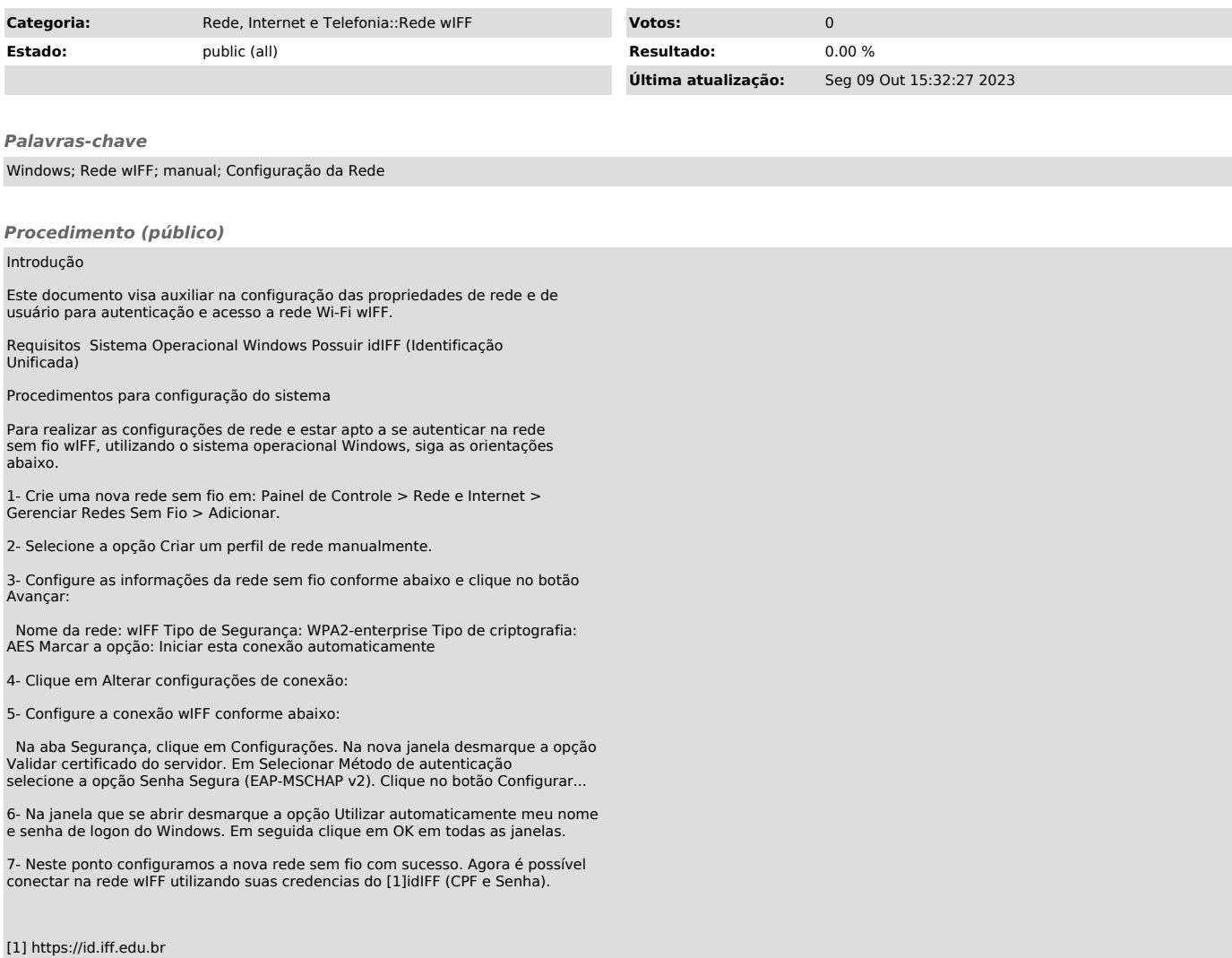